13. Matemática: Raciocínio Lógico. Noções de Matemática Financeira e Estatística: porcentagem; juros simples e compostos; descontos; razões e proporções; regra de três simples e composta; média aritmética e ponderada. Análise de gráficos. 14. Noções de Informática: Noções de hardware: compo-

nentes de um computador; dispositivos de entrada e saída; mídias para armazenamento de dados; periféricos. Noções dos sistemas ope-racionais Windows (XP, Vista, 7) e Linux: operações sobre arquivos e pastas; atalhos; janelas; instalação de programas. Editor de Texto do OpenOffice.org (ou variantes: BrOffice.org ou LibreOffice): conceitos básicos; menus; barras de ferramentas; comandos; configurações; formatação; proteção de documentos. Editor de planilha eletrônica do OpenOffice.org (ou variantes: BrOffice.org ou LibreOffice): conceitos básicos; menus; barras de ferramentas; comandos; funções; configurações; fórmulas; gráficos. Internet: conceitos; navegadores; hyperlinks; ferramentas de busca, transferência de arquivos (download e upload); correio eletrônico. Noções de segurança: conceitos de vírus, spyware, spam, certificados de segurança; acesso a sites seguros; cuidados e prevenções.

Observação: O foco das questões da Prova Discursiva será os itens 1 a 12.

CARGO: ASSISTENTE DE TECNOLOGIA DA INFOR-**MACÃO** 1. Noções de hardware: componentes de um computador;

dispositivos de entrada e saída; mídias para armazenamento de dados; periféricos; instalação de dispositivos de hardware. 2. Noções dos sistemas operacionais Windows (XP, Vista, 7)

e Linux: operações sobre arquivos e pastas; atalhos; janelas; instalação, remoção e atualização de programas; criação de usuários e grupos. 3. Instalação e configuração básica de sistemas operacionais

Linux e Windows. Ferramentas de manutenção preventiva dos sistemas operacionais Linux e Windows.

4. Editor de Texto do OpenOffice.org (ou variantes: BrOffice.org ou LibreOffice): conceitos básicos; menus; barras de ferramentas; comandos; configurações; formatação; proteção de documentos.

5. Editor de planilha eletrônica do OpenOffice.org (ou variantes: BrOffice.org ou LibreOffice): conceitos básicos; menus; barras de ferramentas; comandos; funções; configurações; fórmulas; gráficos.

6. Internet: conceitos; navegadores; hyperlinks; ferramentas de busca; transferência de arquivos (download e upload); correio eletrônico.

7. Noções de segurança: conceitos de vírus, spyware, spam, certificados de segurança; acesso a sites seguros; cuidados e prevenções.

8. Operação de equipamentos multimídia: projetor (da-tashow), caixas de som, microfone, webcam.

9. Instrução Normativa n° 4, de 19 de maio de 2008, da Secretaria de Logística e Tecnologia da Informação do Ministério do Planejamento Orçamento e Gestão; Portaria n° 11, de 30 de novembro de 2009, da Secretaria de Logística e Tecnologia da In-formação do Ministério do Planejamento Orçamento e Gestão; Lei nº 10.520, de 17 de julho de 2002.

10. Matemática: Raciocínio Lógico. Noções de Matemática Financeira e Estatística: porcentagem; juros simples e compostos; descontos; razões e proporções; regra de três simples e composta; média aritmética e ponderada. Análise de gráficos.

Observação: O foco das questões da Prova Discursiva será os itens 1 a 9 CARGO: AUXILIAR DE VETERINÁRIA E ZOOTECNIA

1. Noções na área de piscicultura: Parâmetros de qualidade de água, instalações, construções e equipamentos, sistemas de cultivo e nu-

trição de peixes. Noções em cálculo de volume, cálculo de área, regra de três simples e relação entre medidas (grama, quilo, tonelada, milímetro, metro cúbico, centímetro, metro, quilômetro, entre outros). 2. Noções na área de apicultura: Manejo de abelhas, extração

de produtos apícolas, controle de pragas e doenças na apicultura e preparação das instalações.

3. Noções nas áreas de bovinocultura de leite e corte, suinocultura, equinocultura, ovinocultura e caprinocultura: relativos ao manejo produtivo, reprodutivo, sanitário e nutricional. Noções básicas construções, ordenha mecânica e manual e inseminação artificial em bovinos.

4. Noções na área de avicultura de corte e postura: sanidade, construções e produção (envolvendo o manejo diário da atividade).

5. Matemática: Raciocínio Lógico. Noções de Matemática Financeira e Estatística: porcentagem; juros simples e compostos; descontos; razões e proporções; regra de três simples e composta; média aritmética e ponderada. Análise de gráficos.

6. Noções de Informática: Noções de hardware: componentes de um computador; dispositivos de entrada e saída; mídias para armazenamento de dados; periféricos. Noções dos sistemas operacionais Windows (XP, Vista, 7) e Linux: operações sobre arquivos e pastas; atalhos; janelas; instalação de programas. Editor de Texto do OpenOffice.org (ou variantes: BrOffice.org ou LibreOffice): conceitos básicos; menus; barras de ferramentas; comandos; configurações; for-matação; proteção de documentos. Editor de planilha eletrônica do OpenOffice.org (ou variantes: BrOffice.org ou LibreOffice): conceitos básicos; menus; barras de ferramentas; comandos; funções; configurações; fórmulas; gráficos. Internet: conceitos; navegadores; hy-perlinks; ferramentas de busca, transferência de arquivos (download e upload); correio eletrônico. Noções de segurança: conceitos de vírus, spyware, spam, certificados de segurança; acesso a sites seguros; cuidados e prevenções.

Observação: O foco das questões da Prova Discursiva será os itens 1 a 4.

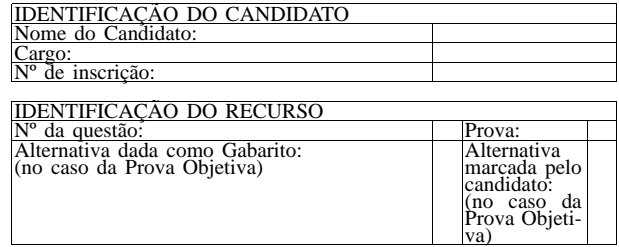

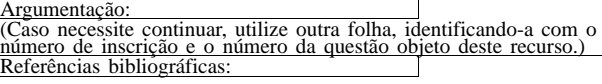

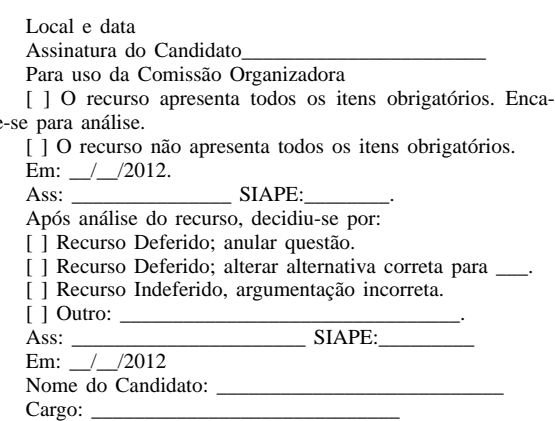

Nº Inscrição:

 $minhe$ 

REQUEIRO atendimento especial para a realização da prova referente ao Concurso Público para cargos Técnico-Administrativos do Campus Bambuí, conforme subitem 14.1 do Edital nº 002/2012, tendo em vista as características abaixo:

Descrição da Necessidade Especial ou Deficiência:

OBS: Não serão considerados como deficiência os distúrbios de acuidade visual passíveis de correção simples do tipo miopia, astigmatismo, estrabismo e congêneres.

\_\_\_\_\_\_\_\_\_\_\_\_\_\_\_\_\_\_\_\_\_\_\_\_\_\_\_\_\_\_\_\_\_\_\_\_\_\_\_\_\_\_\_\_\_\_\_\_\_

Portanto, NECESSITO de prova especial e/ou condições especiais no dia de aplicação da prova, conforme discriminado abaixo:

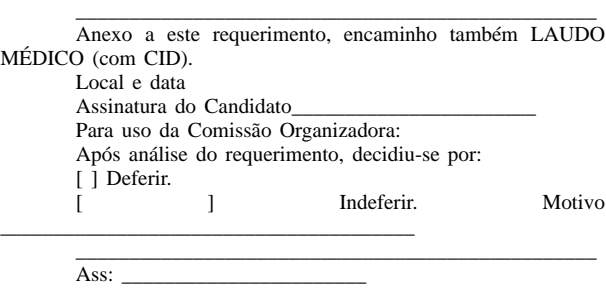

SIAPE:\_\_\_\_\_\_\_\_\_\_\_\_\_\_\_\_\_\_\_\_\_. Em: \_\_\_/\_\_\_/2012.

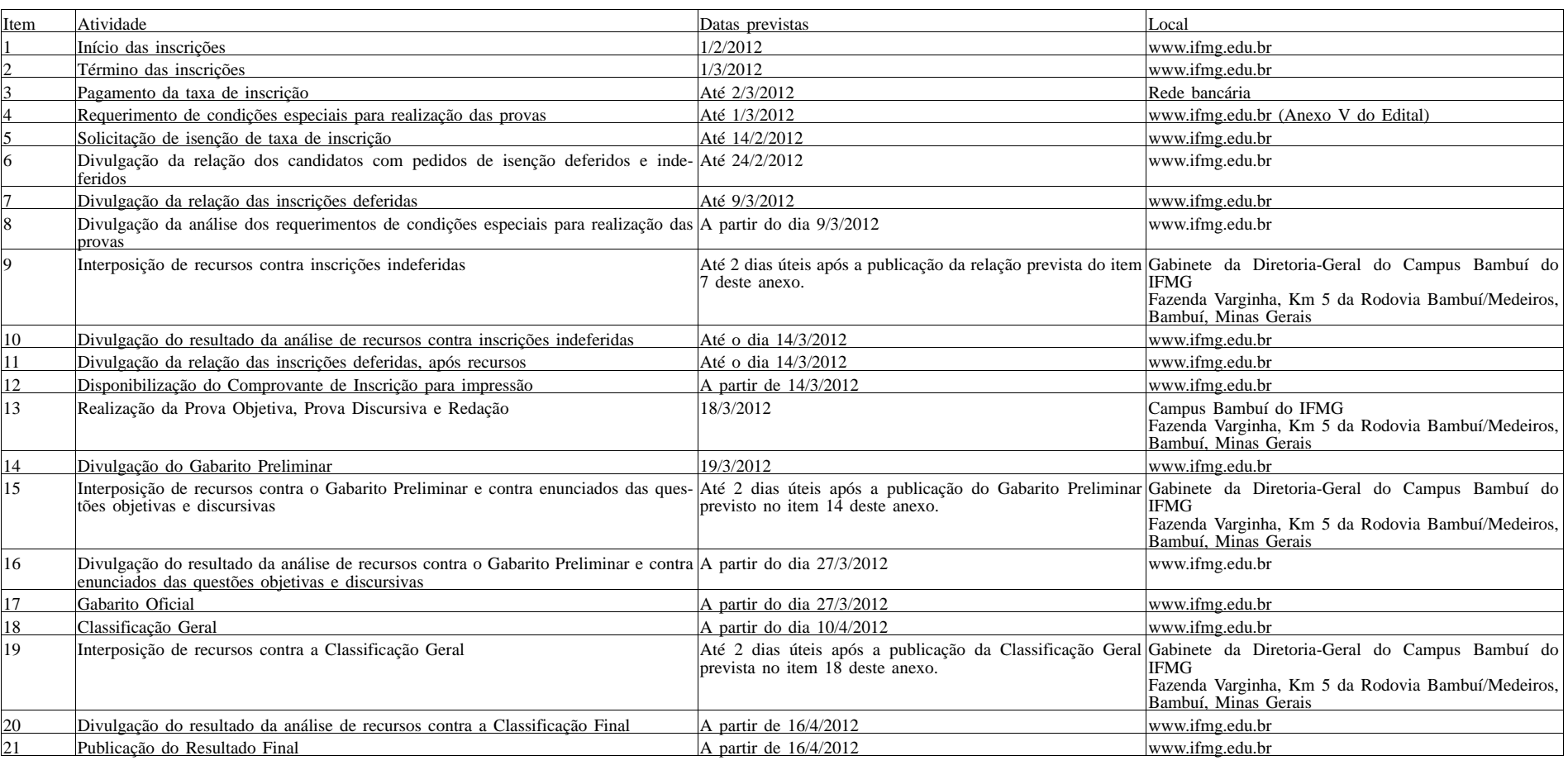

Este documento pode ser verificado no endereço eletrônico http://www.in.gov.br/autenticidade.html , pelo código 00032012013100046

Documento assinado digitalmente conforme MP nº 2.200-2 de 24/08/2001, que institui a Infraestrutura de Chaves Públicas Brasileira - ICP-Brasil.